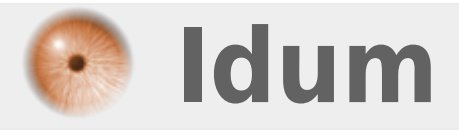

## **Auto-complétion**

**>>> Le but de cette astuce est d'activer l'auto-complétion de la console Debian.**

**Description :**

**Vous êtes-vous déjà demandé pourquoi l'auto-complétion de Debian fonctionnait qu'à moitié ? Une solution existe pour remédier à se problèmes.**

## **Auto-complétion**

## **>>> Le but de cette astuce est d'activer l'auto-complétion de la console Debian.**

Éditez le fichier : /etc/bash.bashrc :

vim /etc/bash.bashrc

Puis décommentez et ajoutez les lignes suivantes :

```
#enable bash completion in interactive shells
if [ -f /etc/bash_completion ]; then
. /etc/bash_completion
Fi
```
Puis recopiez le contenu de ce fichier dans le fichier « bashrc » de root :

```
#cat /etc/bash.bashrc >> /root/.bashrc
```
Maintenant reste à redémarrer le serveur pour prendre en compte les modifications.

**4 octobre 2009 -- N.Salmon -- article\_59.pdf**

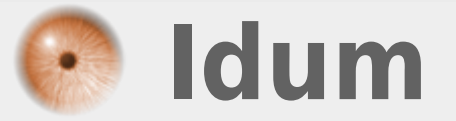